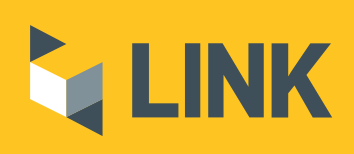

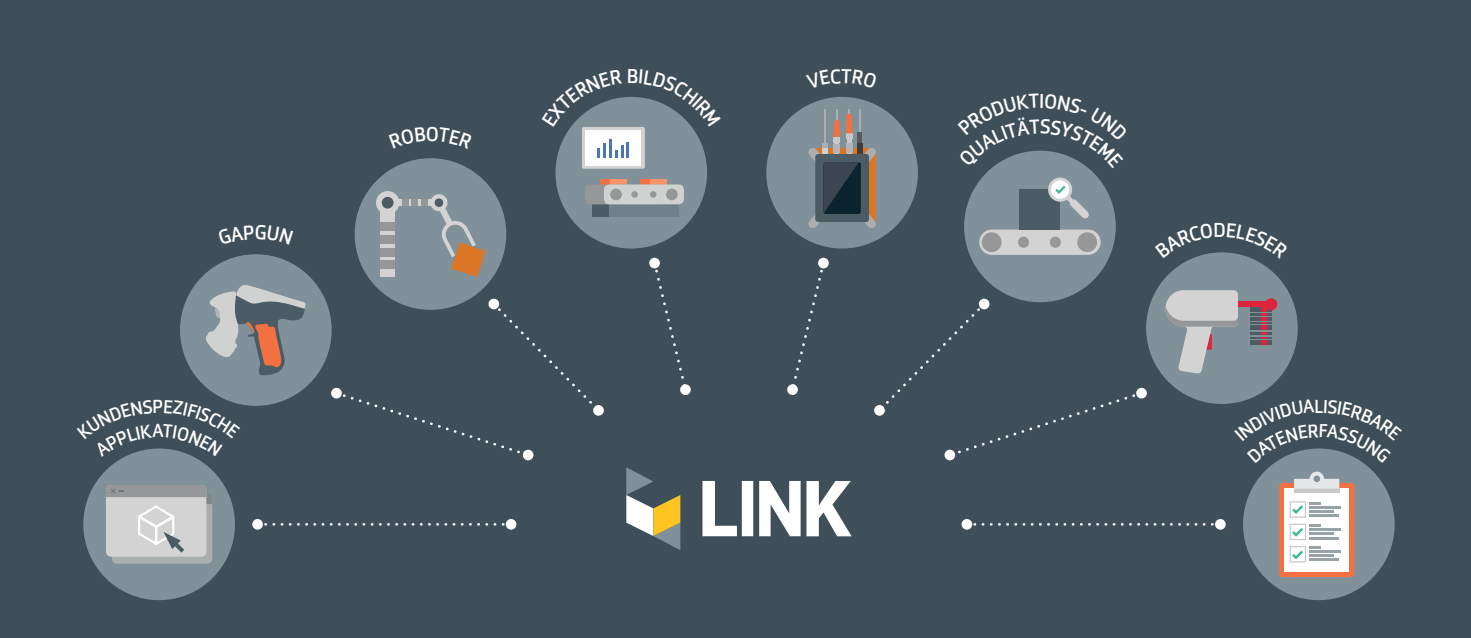

## SOFTWARE-LÖSUNG ZUR ANBINDUNG VON GAPGUN UND VECTRO AN IHRE PRODUKTIONSDATENSYSTEME

VERBESSERT DIE QUALITÄTS-UND FERTIGUNGSBEURTEILUNG

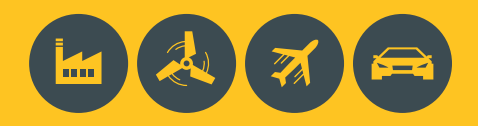

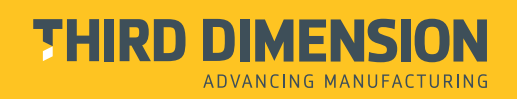

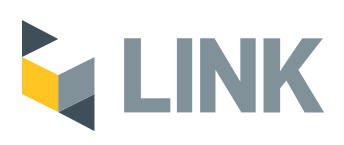

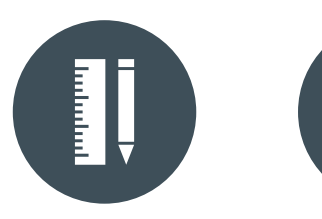

**Anforderungen**

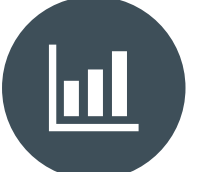

**Gestalten Sie den Prozess nach Ihren Beschleunigen und vereinfachen Sie die Analyse Ihrer Daten**

**Sammeln Sie mehr Daten bei weniger Anwendertraining**

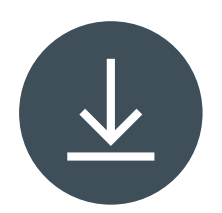

**Senden Sie die Daten automatisch dahin, wo sie benötigt werden**

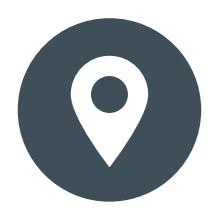

**Hinterlegen Sie die Anweisungen an einem zentralen Ort**

# 01

#### **Anbindung an Messdatenbank**

Die Prüfpläne mit Messmittelkonfiguration, Sollwerten, Toleranzen und Messergebnisse werden üblicherweise in kundenspezifischen Datenbanken gespeichert. Über eine einfach zu bedienende, individuell erstellte Link-Applikation kann der GapGun-Bediener die Prüfpläne und Messergebnisse zwischen der Datenbank und der GapGun vollautomatisch austauschen.

### **Erfassung und Darstellung der Ergebnisse in Echtzeit**

Die GapGuns werden an vorhandene Systeme angebunden, die Produktionsdaten in Echtzeit erfassen und darstellen. Der Anwender nutzt die GapGun in gewohnter Weise. Zeitgleich übermittelt eine individuell erstellte Link-Applikation die Ergebnisse von der GapGun an das kundenspezifische Datensystem.

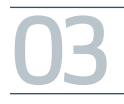

#### **Anbindung an einen Roboter**

Vectro wird in einer Prüfzelle fest installiert. Die Positionierung der Messobjekte erfolgt per Roboter. Die Kontrolle und Synchronisation von Roboter und Vectro übernimmt eine maßgeschneiderte Link-Applikation.

# 04

02

#### **Integration eines Barcodelesers**

Der Prüfplan wird durch das Scannen eines Barcodes ausgewählt. Um die Messergebnisse in das unternehmenseigene Qualitätskontrollsystem importieren zu können, werden diese in einer individuell angepassten Ausgabedatei hinterlegt. Eine an die Kundenbedürfnisse angepasste Link-Applikation wählt die passende Arbeitsanweisung aus, sendet sie an die GapGun, ruft die Messergebnisse ab und generiert die Ausgabedatei.

#### LINK TECHNISCHE SPEZIFIKATION

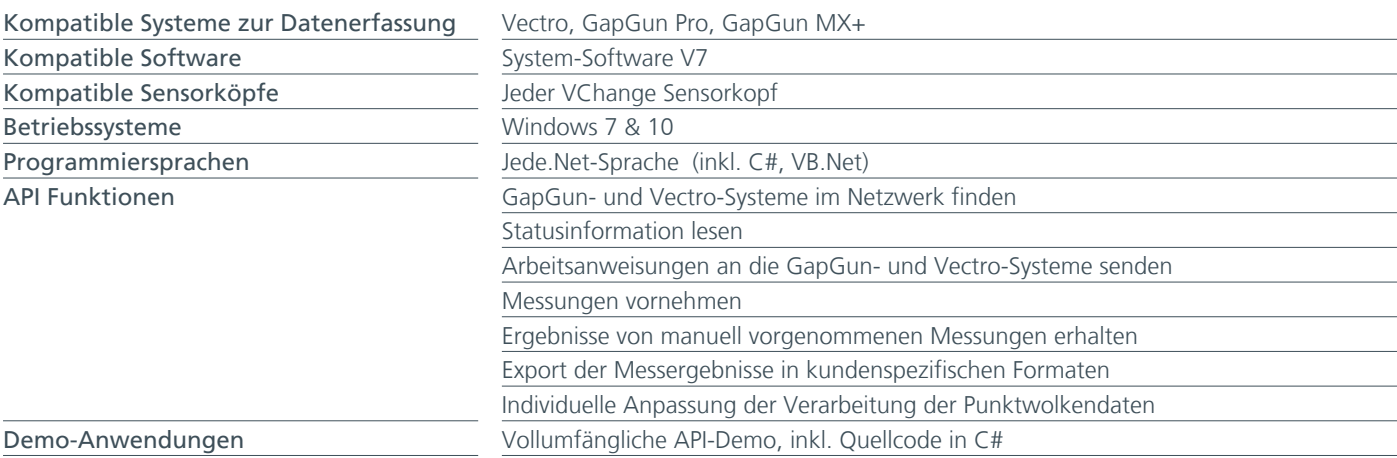

### TEL: +44 (0)3333 443 000 E-MAIL: info@third.com WEB: www.third.com

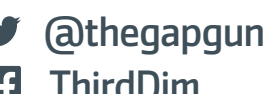

ThirdDim

third-dimension

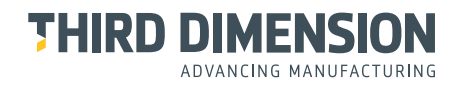